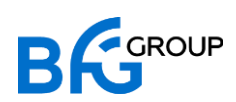

# **ИНФОРМАЦИЯ, НЕОБХОДИМАЯ ДЛЯ УСТАНОВКИ И ЭКСПЛУАТАЦИИ ПРОГРАММНОГО ОБЕСПЕЧЕНИЯ**

**Интеллектуальная IT-платформа «BFG-APS»**

2023 год

## **Содержание**

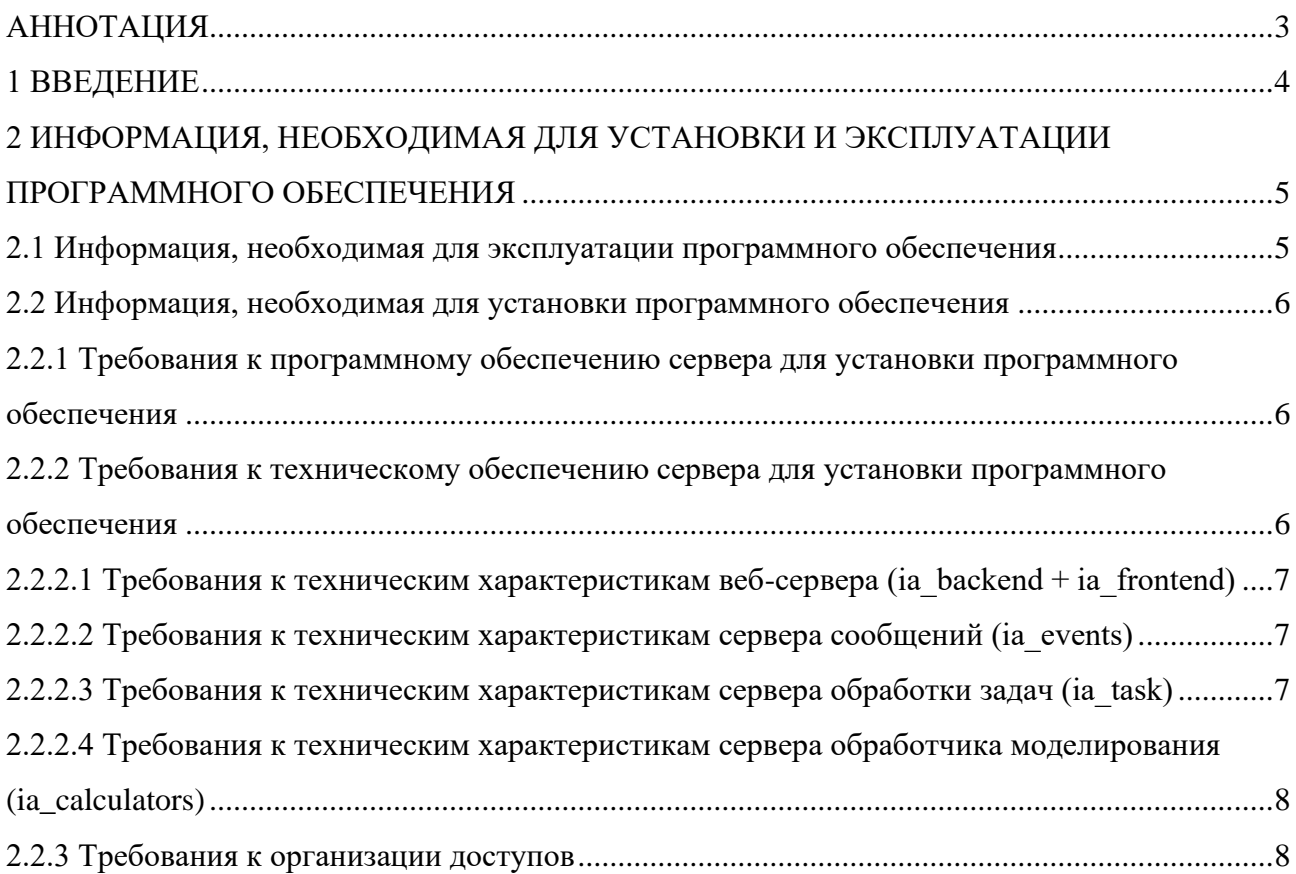

#### <span id="page-2-0"></span>**АННОТАЦИЯ**

Настоящий документ разработан в рамках исполнения требований Постановления Правительства Российской Федерации от 16 ноября 2015 года № 1236 «Об установлении запрета на допуск программного обеспечения, происходящего из иностранных государств, для целей осуществления закупок для обеспечения государственных и муниципальных нужд» и содержит информацию, необходимую для установки и эксплуатации программного обеспечения.

#### <span id="page-3-0"></span>**1 ВВЕДЕНИЕ**

Настоящий документ содержит информацию, необходимую для установки и эксплуатации программного обеспечения «Интеллектуальная IT-платформа «BFG-APS» (далее - Система):

а. требования для установки программного обеспечения (требования к техническому обеспечению);

б. требования к программному обеспечению;

в. требования к организации доступов на сервера для установки и администрирования Системы.

## <span id="page-4-0"></span>2 ИНФОРМАЦИЯ, НЕОБХОДИМАЯ ДЛЯ УСТАНОВКИ И ЭКСПЛУАТАЦИИ ПРОГРАММНОГО ОБЕСПЕЧЕНИЯ

ВАЖНО: дистрибутивы для установки Системы не передаются. Система имеет клиент-серверную архитектуру и устанавливается на сервер заказчика разработчиком самостоятельно, доступ пользователей к Системе осуществляется через вэб-браузер. При предоставлении доступа к SaaS версии Системы установка системы не осуществляется, доступ пользователей к Системе осуществляется через вэб-браузер.

#### <span id="page-4-1"></span>2.1 Информация, необходимая для эксплуатации программного обеспечения

#### Для работы с Системой пользователю необходимо обеспечить:

1. Исправную работу персонального компьютера (ПК), с которого планируется работа с Системой.

2. Стабильное подключение к сети Интернет.

3. Наличие на персональном компьютере актуальной версии (117.0. хххх и выше) браузера Google Chrome (https://www.google.com/intl/ru/chrome/).

Для установки и использования браузера Chrome, компьютер должен соответствовать минимальным требованиям:

Операционная система Windows, требования к операционной системе, ПК: 1) Windows 10 или более поздней версии либо Windows Server 2016 или более поздней версии. 2) Процессор Intel Pentium 4 или более поздней версии с поддержкой SSE3.

Операционная система macOS, требования к операционной системе: macOS High Sierra 10.13 или более поздней версии.

Операционная система Linux, требования к операционной системе, ПК: 1) Ubuntu 18.04 (64-разрядная версия) или более поздней версии, Debian 10 или более поздней версии, openSUSE 15.2 или более поздней версии, Fedora Linux 32 или более поздней версии. 2) Процессор Intel Pentium 4 или более поздней версии с поддержкой SSE3.

ПРИМЕЧАНИЕ: в случае невозможности использования браузера Google Chrome, для корректного отображения и работы Web-интерфейсов Системы возможно использование других браузеров, в основе которых использован движок Google Chrome (Blink) на основе Chromium, а также браузера Mozilla Firefox последней актуальной версии или браузера Safari версии 16.6 и выше.

#### <span id="page-5-0"></span>**2.2 Информация, необходимая для установки программного обеспечения**

### <span id="page-5-1"></span>**2.2.1 Требования к программному обеспечению сервера для установки программного обеспечения**

Для установки и работы Системы на сервере необходимо наличие следующего программного обеспечения:

- 1. Операционная система: Ubuntu 20.04 LTS и выше;
- 2. Свободно распространяемое программное обеспечение:
- − СУБД PostgreSQL (версия 12 и выше);
- Нереляционная СУБД Redis (версия 4.0 и выше);
- − Нереляционная СУБД MongoDB (версия 4.4 и выше);
- − Интерпретатор Java OpenJDK 11;
- Интерпретатор Python (версия 3.10 и выше);
- − Веб-сервер Nginx (версия 1.8.х и выше);
- − Система сообщений ZeroMQ (версия 4.1 и выше);

Прочие стандартные пакеты, содержащиеся в репозиториях ОС (обработка изображений, управление системными потоками и т.п.).

Для работы пользователя с Системой необходимо наличие ПК с доступом к сети, в которой размещается Система, и предустановленным браузером Mozilla Firefox или Google Chrome. В случае невозможность использования браузеров Mozilla Firefox и Google Chrome для корректного отображения и работы Web-интерфейсов для Системы возможно использование других браузеров, в основе которых использован движок Google Chrome (Blink) на основе Chromium.

### <span id="page-5-2"></span>**2.2.2 Требования к техническому обеспечению сервера для установки программного обеспечения**

Технические средства, на которые устанавливается приложение, должны иметь сбалансированные технические характеристики и возможность наращивания своих основных характеристик.

Рекомендуемая конфигурация сервера:

− Процессоры серии Intel Xeon CPU E3-1200 v4 и выше, Intel Xeon CPU E5-2600 v3 и выше;

− Память DDR3/DDR4 ECC 32-128 Гб.;

− Жесткий диск 250-1000 Гб (SAS или SSD с повышенным ресурсом для работы в серверах). Сетевая карта 100/1000 Мбит/сек.

В состав структуры Системы входят следующие технические средства:

- а. Веб-сервер (ia\_backend + ia\_frontend);
- б. Сервер сообщений (ia\_events);
- в. Сервер обработки задач (ia\_task);
- г. Сервер обработчик моделирования (ia calculators).

## <span id="page-6-0"></span>**2.2.2.1 Требования к техническим характеристикам веб-сервера (ia\_backend + ia\_frontend)**

Требования к техническим характеристикам веб-сервера (ia\_backend + ia\_frontend):

- Процессор от 2 шт.;
- − Объем оперативной памяти от 8 Гб;
- Дисковая подсистема от 20 Гб;
- − Сетевой адаптер 100 Мбит.

### <span id="page-6-1"></span>**2.2.2.2 Требования к техническим характеристикам сервера сообщений (ia\_events)**

Требования к техническим характеристикам сервера сообщений (ia\_events):

- Процессор от 1 шт.;
- − Объем оперативной памяти от 4 Гб;
- Дисковая подсистема от 20 Гб;
- − Сетевой адаптер 100 Мбит.

## <span id="page-6-2"></span>**2.2.2.3 Требования к техническим характеристикам сервера обработки задач (ia\_task)**

Требования к техническим характеристикам сервера обработки задач (ia\_task):

- $\Pi$ роцессор от 4 шт.;
- − Объем оперативной памяти от 16 Гб;
- Дисковая подсистема от 20 Гб;
- − Сетевой адаптер 100 Мбит.

<span id="page-7-0"></span>2.2.2.4 Требования к техническим характеристикам сервера обработчика моделирования (ia calculators)

 $-\Pi$ роцессор – от 6 шт.;

 $-$ Объем оперативной памяти – от 32 Гб;

- Дисковая подсистема - от 20 Гб;

 $-C$ етевой адаптер – 100 Мбит.

#### <span id="page-7-1"></span>2.2.3 Требования к организации доступов

Для обеспечения работоспособности компонентов приложения и их взаимодействия между собой требуется разрешить соединения от пользователя подключенного к урп к следующим портам сервера внутри предоставляемой сети vpn (т.е. соединения к портам сервера не должны блокироваться при подключении к vpn какими-либо настройками сети инфраструктуры клиента)

Разрешить входящие соединения (если они запрещены):

- $1<sub>1</sub>$ 22/tcp - для доступа к серверу по ssh;
- $\overline{2}$ . 80/tcp - для доступа к веб приложению по http;
- $\overline{3}$ . 443/tcp — для доступа к веб приложению по https;
- $\overline{4}$  $5432$ /tcp – postgresql;
- $6379$ /tcp redis;  $5<sup>1</sup>$
- 6.  $27017$ /tcp – mongo:

 $7.$ 10020-10030/tcp - для DNAT правил необходимых для ssh подключений к внутренним контейнерам, на которых будут располагаться компоненты приложения, т.к., обычно, отсуствует доступ из внутренней сети vpn клиента к виртуальным контейнерам LXD на сервере;

 $\mathbf{R}$ 8443/tcp - REST API сервера LXD для настройки и созданий контейнеров при настройке сервера.

Поскольку для настройки сервера требуется доступ в интернет, необходимо разрешить исходящие соединения на следующие порты (если они запрещены):

- $\mathbf{1}$  $53$ /tcp + 53/udp, DNS (резолв ресурсов интернета);
- $\overline{2}$ . 80/tcp, http (Получение сопуствующего OpenSource ПО);
- $\overline{3}$ . 443/tcp, https (Получение сопуствующего OpenSource ПО);
- 11371/tcp, apt (Получение сопуствующего OpenSource ПО).  $\overline{4}$ .